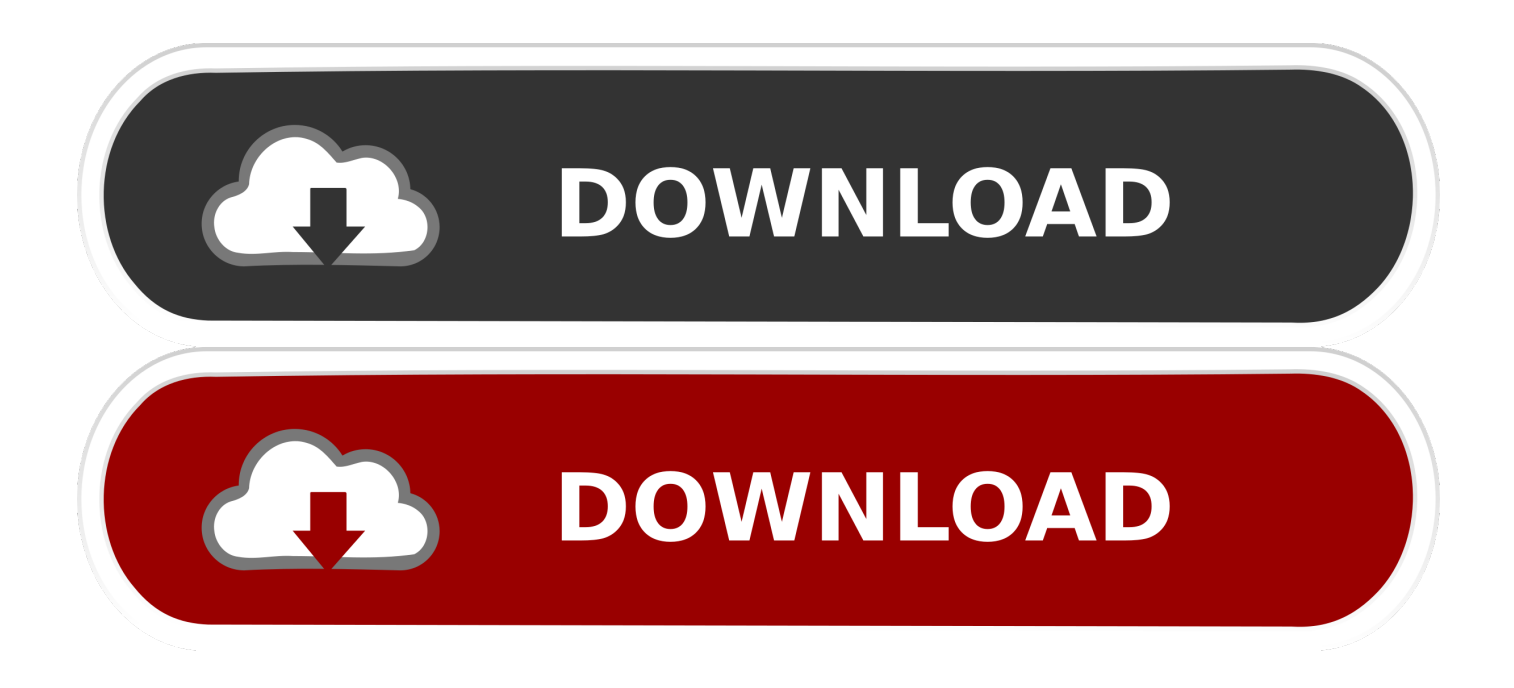

[Matlab 2014a File Installation Key Crack](http://urluss.com/13x7ty)

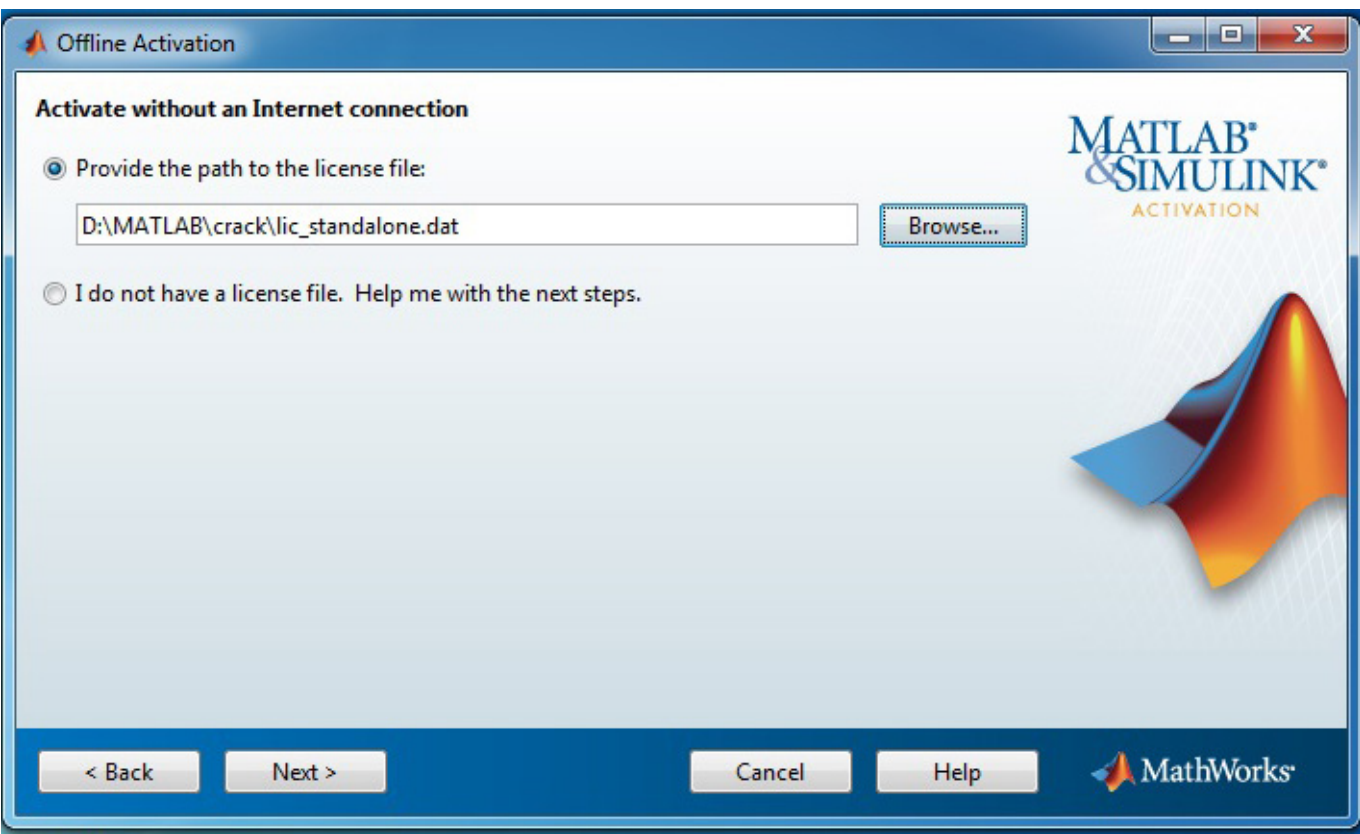

[Matlab 2014a File Installation Key Crack](http://urluss.com/13x7ty)

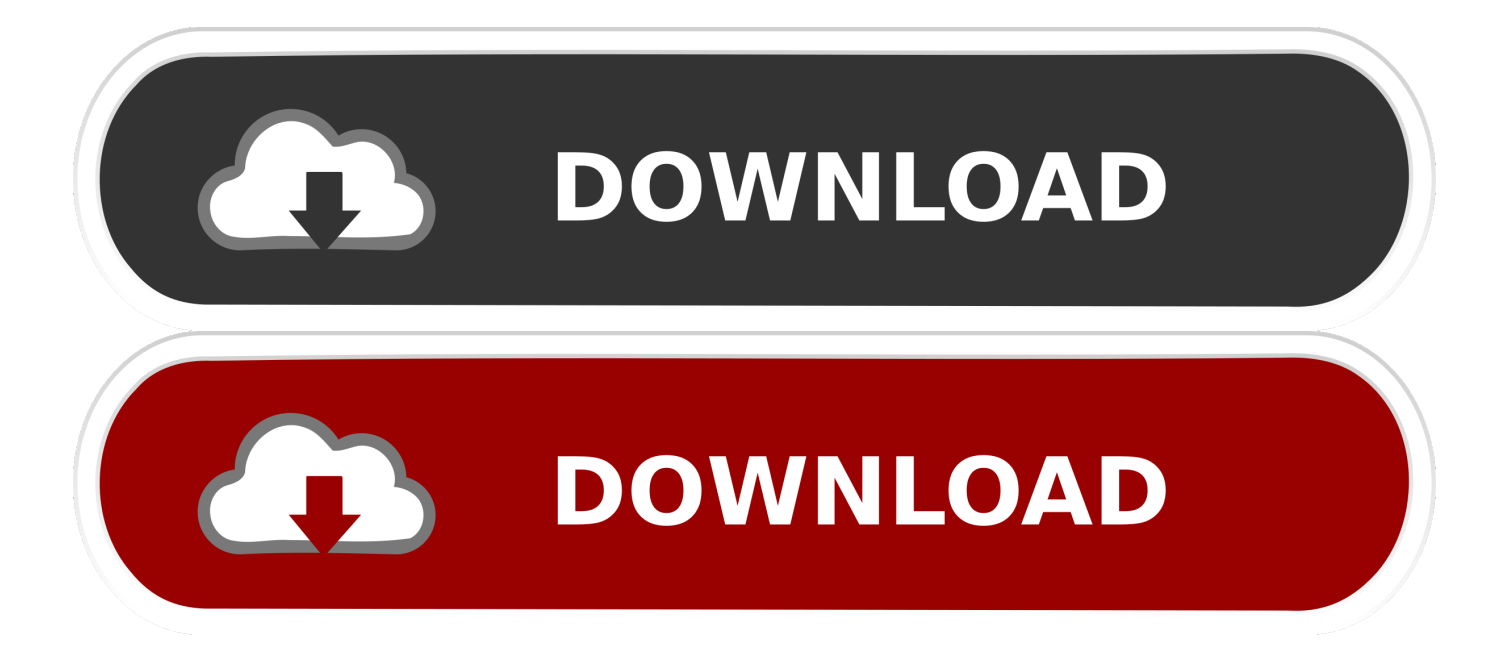

Installing on a Mac. Interpretation of the book of Revelation. Matlab r2014a 32 bit. Select the option Use A File Installation Key and click on Next .... File installation key matlab 2014a crack. How to login as administrator in huawei hilink app. What does a coolant temperature sensor do on a vehicle. Best free .... Install the License Manager on a network server using a file installation key (FIK). Linux® ... MATLAB R2018b Crack & License Key Download Full Version Mac .... Matlab 2014a Chinese crack version how to activate Select Activate after the installation is complete and proceed to the next step. Copy the crack file in the serial folder and select the corresponding system version.. MATLAB 2014A ACTIVATION KEY, 9 Mar - 5 min - Uploaded by Amr Mokhtar ... matlab-Ra-fully-crack Matlab a crack file, close test available.. MathWorks Matlab r2014a Crack Free Download Final Version 2017 is the ... ||++And click on "I Have The File Installation Key From My license" .... The File Installation Key belongs to your Matlab license. Sharing these keys would be illegal. You are not asking for a way to run a cracked a .... Moreover, start the installation process by running the Setup.exe file. Also, in the window that opens, select Use a File Installation Key. Also, in .... Mar 20, 2018 · MatLab R2018a Crack + License Key Free Download [Latest] MatLab R2018a ... Select I have the File Installation Key for my license. .... Click the below link to download the standalone installer of MATLAB 2014 for Windows .... Matlab r2014b Crack with Activation Key Free Download Matlab ... Step 1 Download this file and install it on your PC Step 2 Power up your .... File Installation Key Matlab 2014a Crack. Dialog, select the components you want but make sure License Manager at the top is deselected, click Next • at the Provide license file location dialog, enter the path to where you've copied this locally, click Next • at the Create symbolic links.. Platform Road Map for the MATLAB and Simulink Product Families .... Matlab 2014a Crack File Installation 600. matlab 2014a license key crack. Engineers and scientists worldwide have trust in it. Vô cùng nhiều bạn khi cài bị lỗi .... Apr 12, 2017.. Matlab 2014a Crack File Installation Key - MATLAB.R2015a.installation.using.central.license.server. • Tagged: Matlab r2014b .... Matlab 2014a Crack File Installation 600 - DOWNLOAD (Mirror #1). matlab file installation keymatlab file installation key r2017bmatlab file .... Matlab Windows Installation Guidlines ... EXE file as Superuser/Administrator. ... Step 6:- Download the key file from the following link and put the required ... Download MATLAB 2014a for Windows(64 bit) | Download Instalation Guidelines pdf|.. Download Activation Key For Matlab 2014A: Updating the Matlab license file. Download Activation Key For Matlab 2014A: Download Activation .... Installing Matlab 2014a. Extact the iso file. Then, run the setup.exe file. Follow these below screen shots. Use this product key: .... File Installation Key; MATLAB license file; MATLAB Ra iso file for your platform (Windows ... matlab Ra fully crack\ancusdahlra.tk matlab Ra fully .... How can I download MATLAB crack file? 74,585 Views ... At my b.tech times this version 2014a was the latest one.,full crack and activation key. 15c24738db